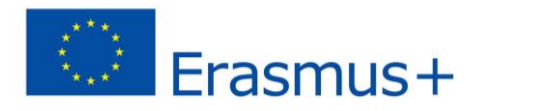

**2019-1-HU01- KA201-061275**

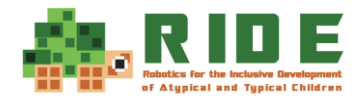

## **Thematics of teachers' robotics training**

## **Obo, Abacusan**

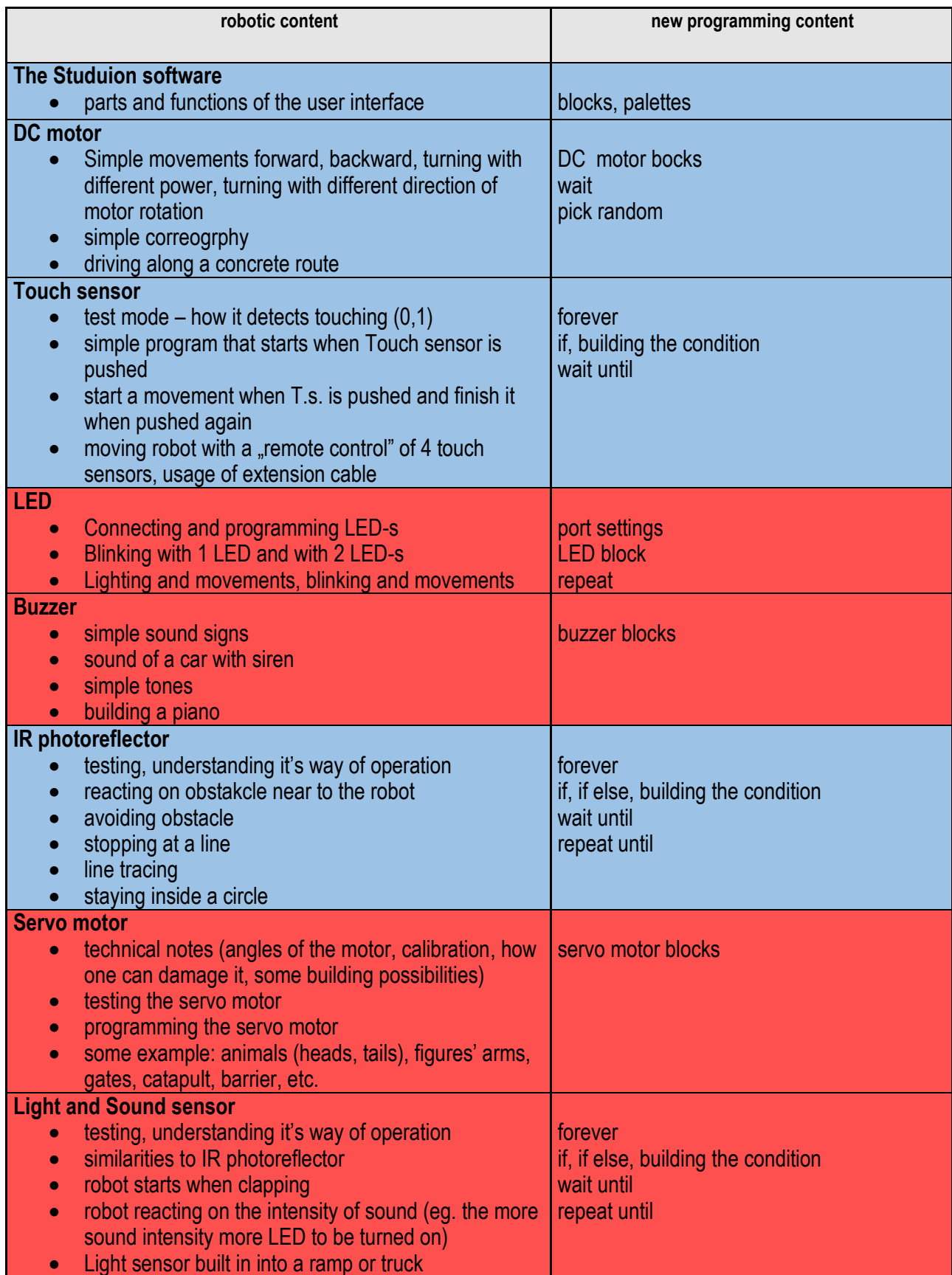